## 学习设置无线路由器客户端思科认证 PDF转换可能丢失图片

https://www.100test.com/kao\_ti2020/644/2021\_2022\_\_E5\_AD\_A6 \_E4\_B9\_A0\_E8\_AE\_BE\_E7\_c101\_644548.htm

## PCI USB PC USB hub PCI PC

 $RF$ 

## Ad Hoc or Peer-To-Peer Networking

Encryption Keys

Mobile IP

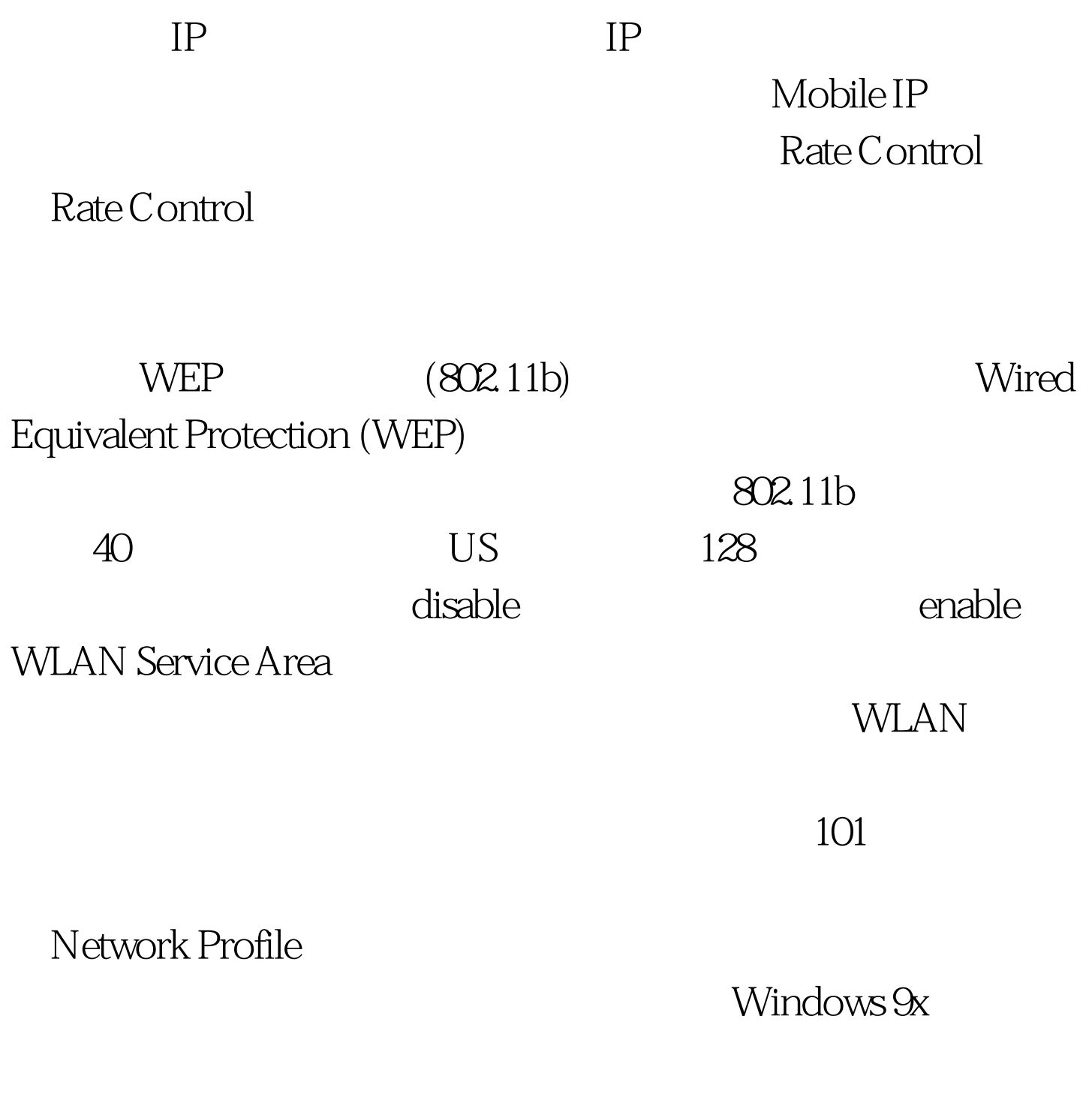

modem

profiler

Access Point

Access Point

Access Point and the set of the South Scom

Access Point "Power Base-T" CAT-5

modem

USB Access Point

Access point

Access point and access to a set of the Access of Access and Access and Access and Access and Access and Access and Access and Access and Access and Access and Access and Access and Access and Access and Access and Access

Point Point 2Com Access point

Proxim HomeRF

 $\rm\,$ Access

point Web Ethernet Telnet

Access Point

100Test www.100test.com